# **OsmoPCU - Feature #3285**

# **design + implement tools to analyze inter-PCU cell changes**

05/23/2018 10:17 AM - laforge

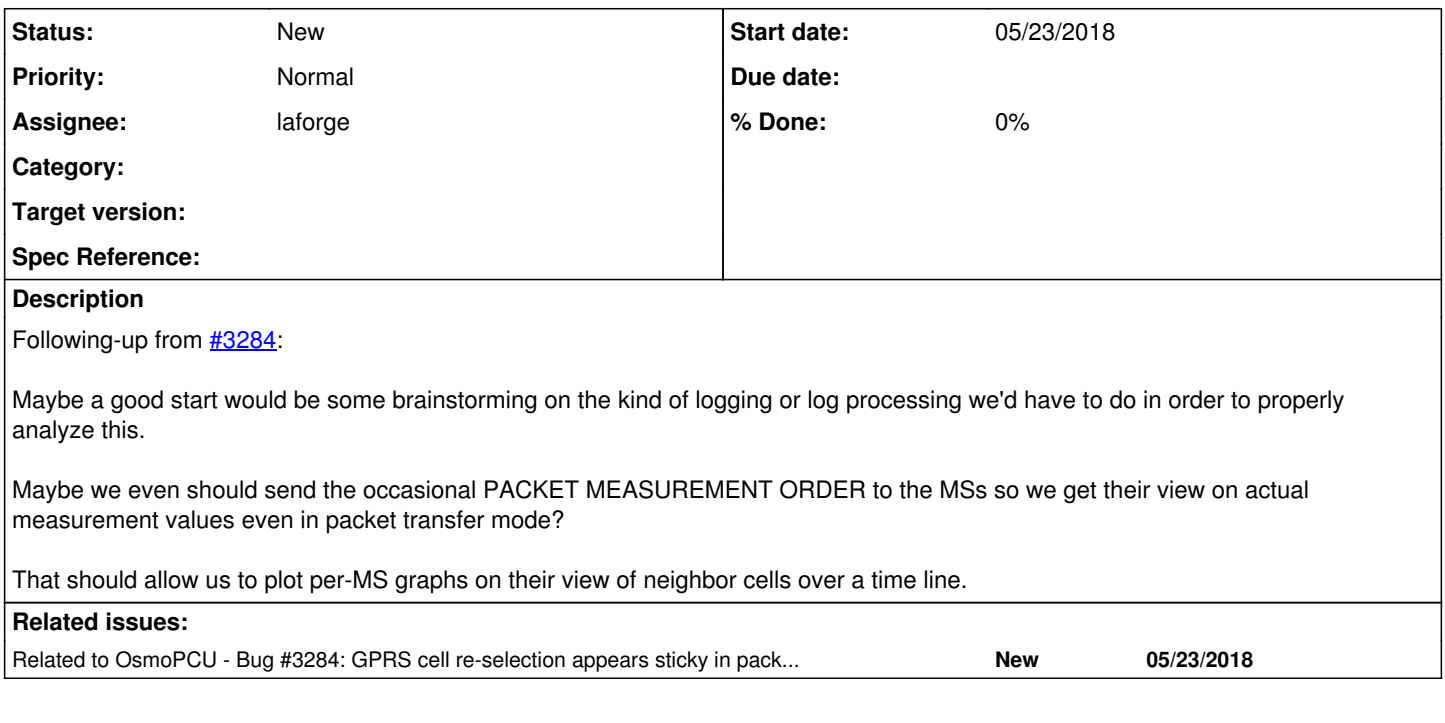

# **History**

#### **#1 - 05/23/2018 10:17 AM - laforge**

*- Related to Bug #3284: GPRS cell re-selection appears sticky in packet transfer / packet idle mode added*

## **#2 - 05/25/2018 10:26 AM - laforge**

[daniel:](osmocom.org/users/30) Could we create test scenarios for the NG40 RAN simulator which would simulate inter-PCU cell re-selection towards the SGSN? The idea would be to simulate a number of PS-attached MS, which then move around the network, causing the MS to move from one simulated PCU to other simulated PCUs.

The Implementation under Test (IUT) would be OsmoSGSN in this case, with OsmoHLR + OsmoGGSN in place to make it operational.

#### **#3 - 08/01/2018 10:29 AM - laforge**

laforge wrote:

[daniel](osmocom.org/users/30): Could we create test scenarios for the NG40 RAN simulator which would simulate inter-PCU cell re-selection towards the SGSN? The idea would be to simulate a number of PS-attached MS, which then move around the network, causing the MS to move from one simulated PCU to other simulated PCUs.

[daniel](osmocom.org/users/30) ping? Any news on this? Thanks!

## **#4 - 08/01/2018 11:04 AM - daniel**

I think a test like [2G\_M2CN\_RAU(2G)] (and similar) should already be doing this. This test case is in callscenarios 2g\_3g.conf on alice in the config/sysmocom-ran/ directory.

The scenario looks like this:

```
BEGIN_SCENARIO  = attach -1 $area_groups[0] $atttype 0, wait tp1,
                                     activate 0 0, wait tp1,
LOOP_SCENARIO   = updtarea $area_groups[0] $rautype, wait tp1,
END\_SCENARIO = deactivate 0, wait tp1,
                                  detach 0 0
```
The update happens in updtarea and area\_groups<sup>[0](#page--1-0)</sup> includes the tree cells that are configured for 2G and I believe it cycles through them. It's also possible to pass -22 in order to stay on 2G or (I think) specify the area explicitly by number.

I have added a test with the same name to our regular callscenarios.conf file there